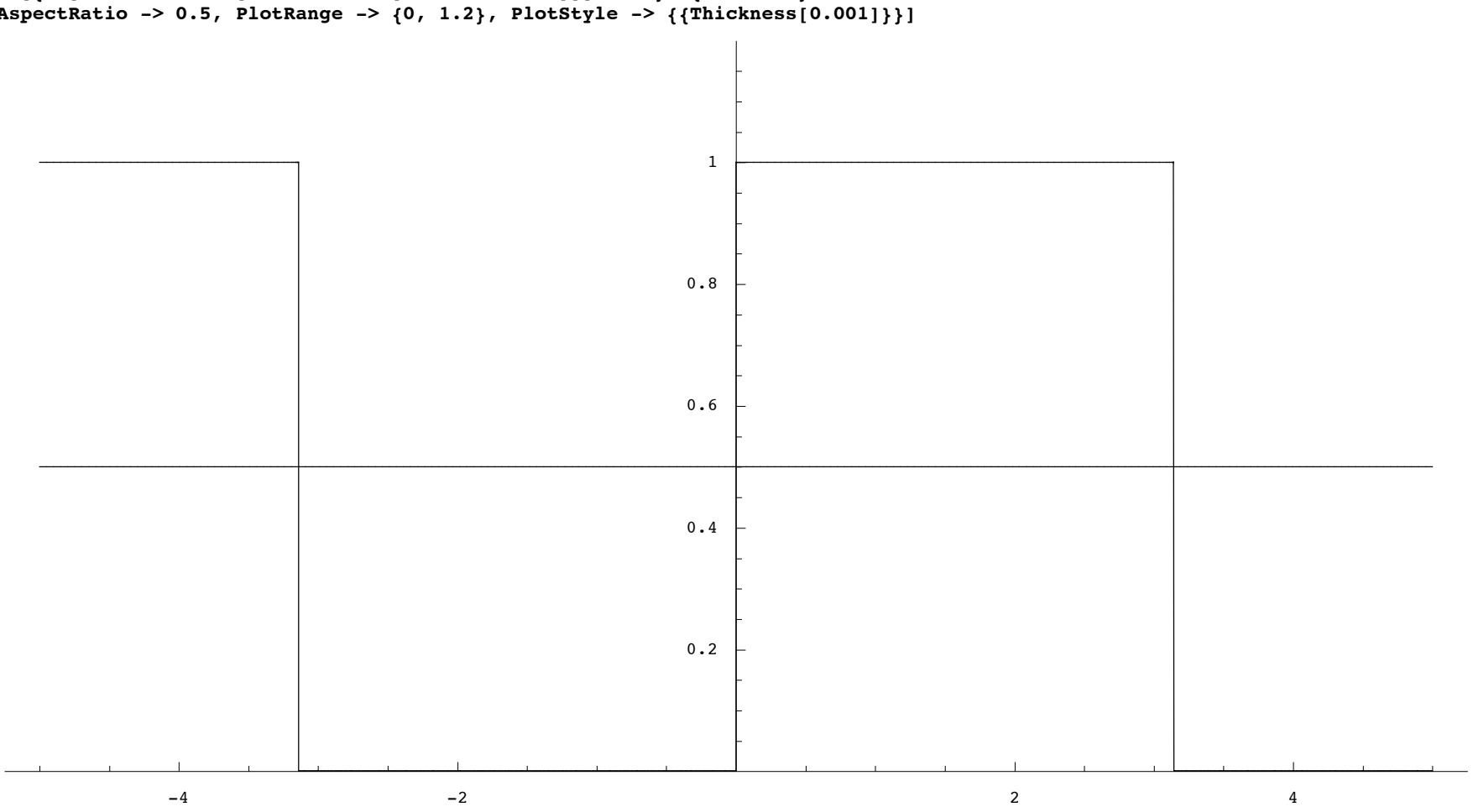

Plot[{If[x > Pi, 0, If[x > 0, 1, If[x > -Pi, 0, 1]]], 1/2}, {x, -5, 5}, PlotPoints -> 200,<br>AspectRatio -> 0.5, PlotRange -> {0, 1.2}, PlotStyle -> {{Thickness[0.001]}}]

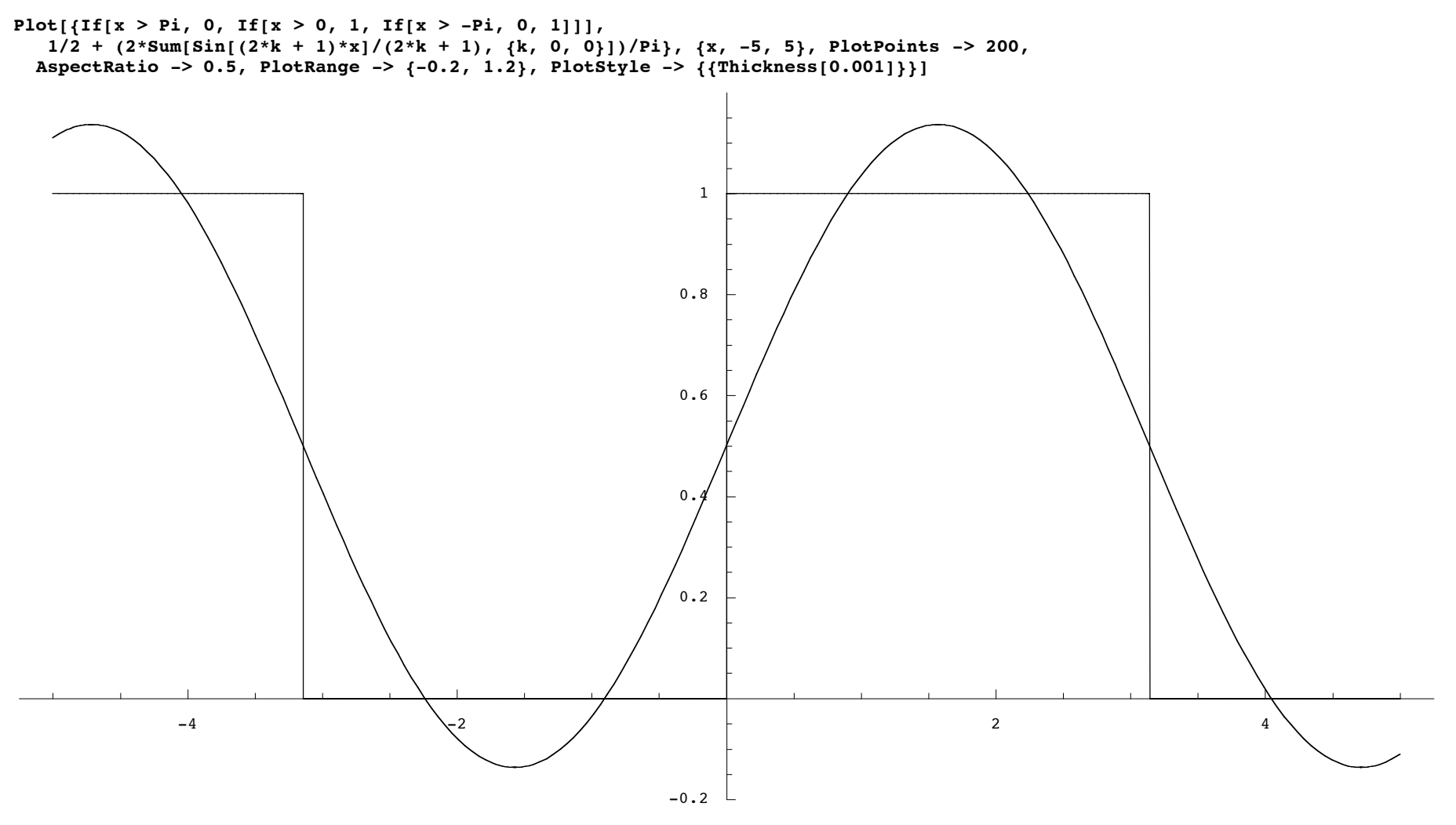

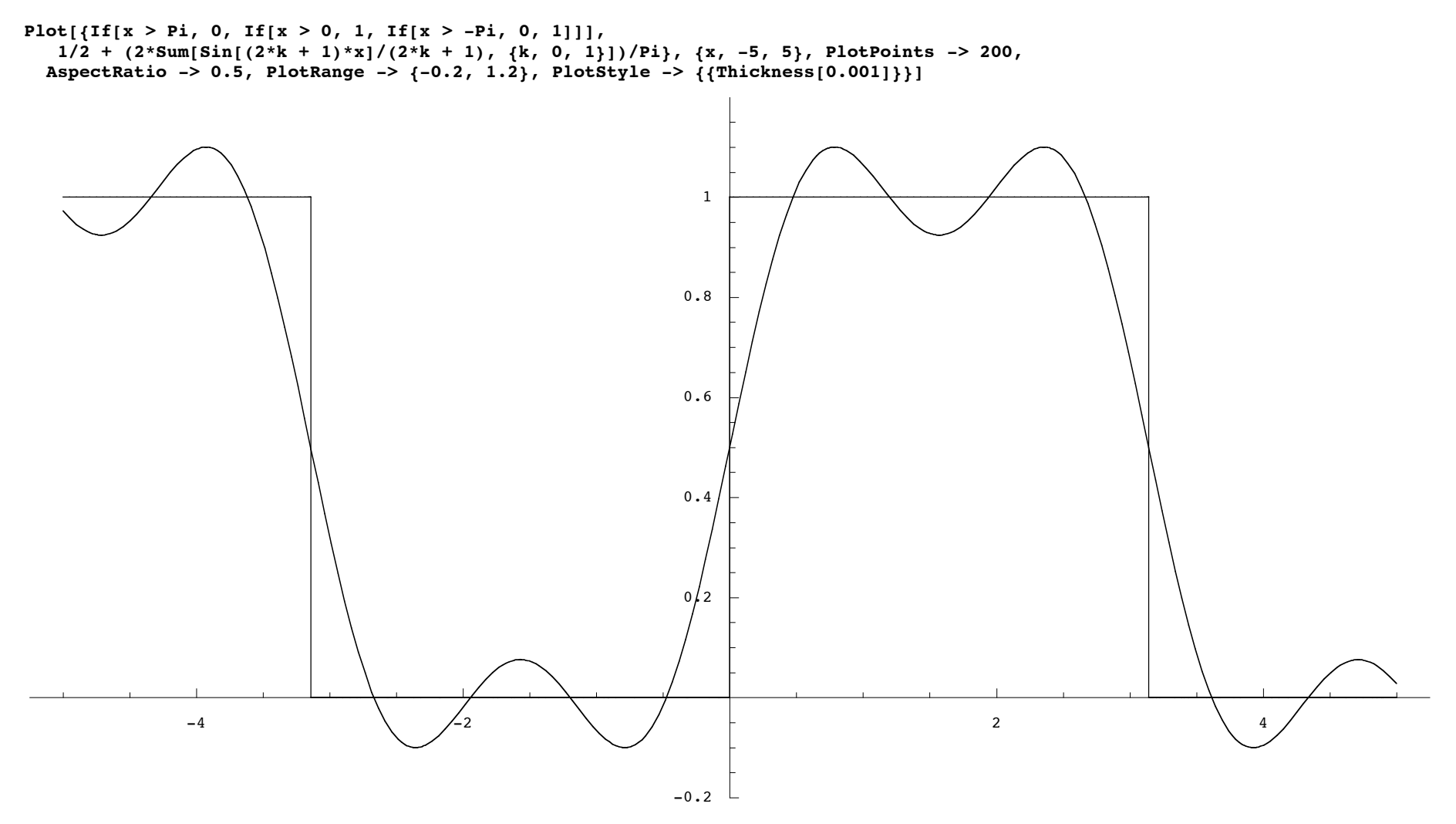

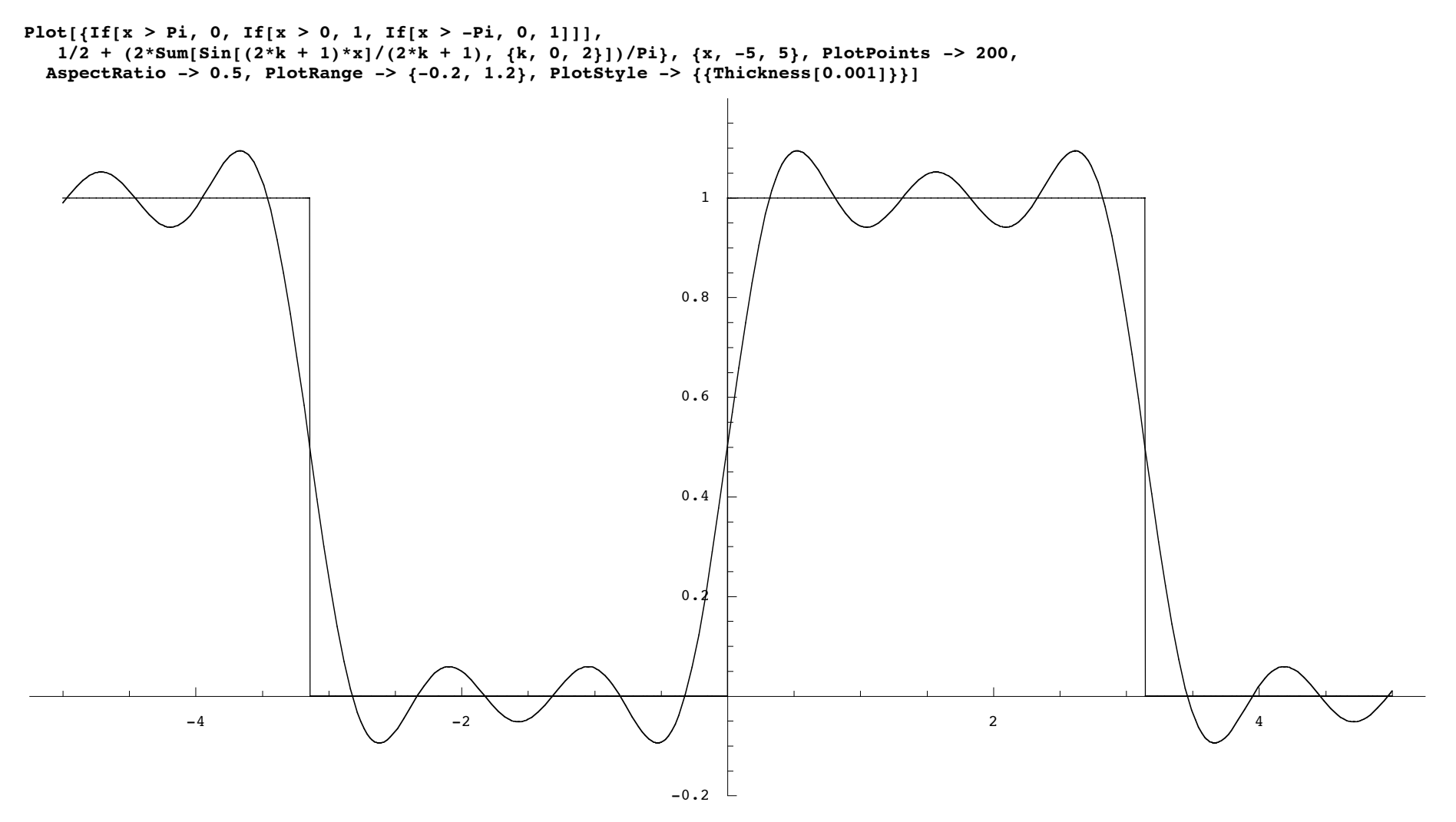

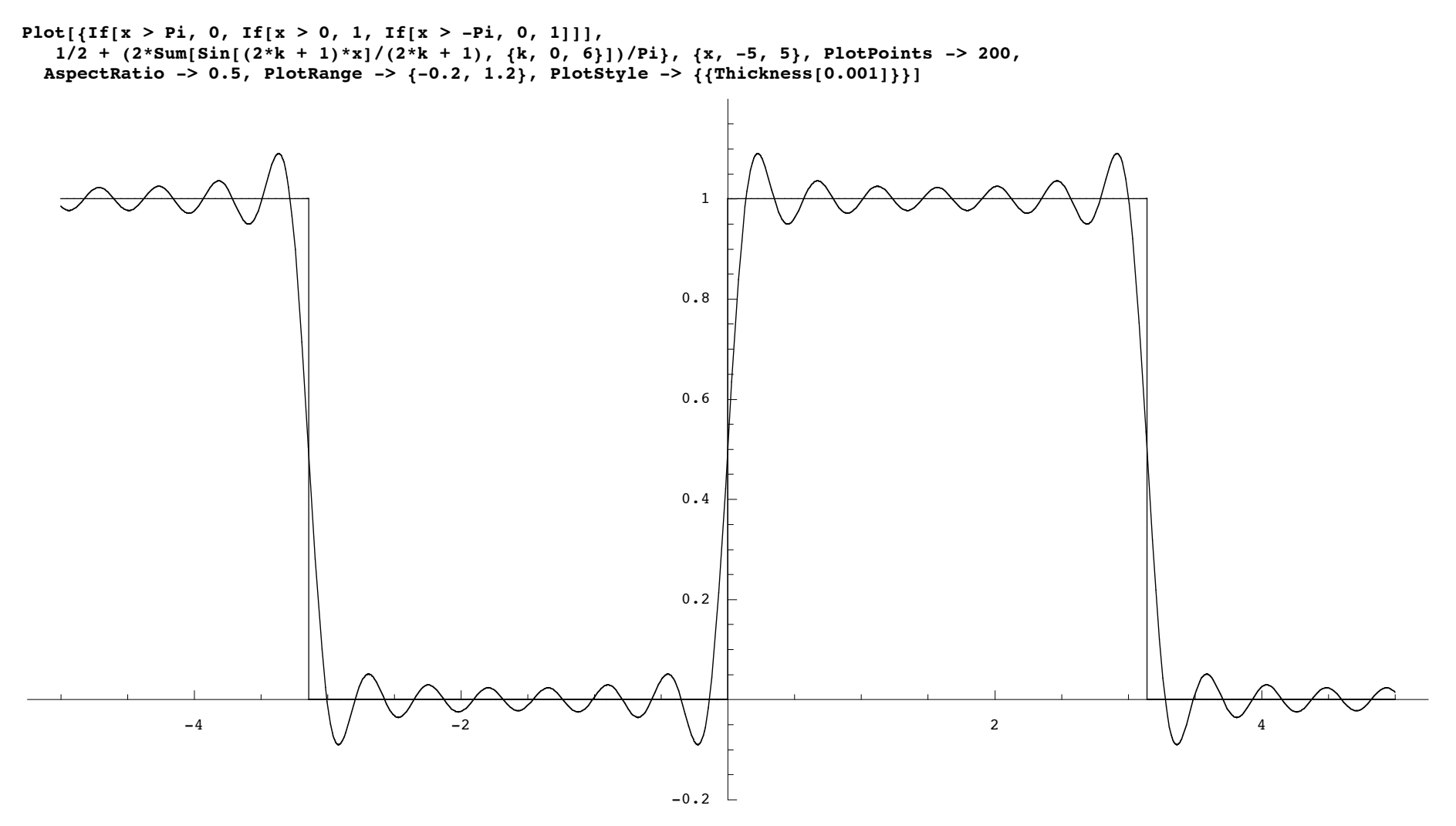

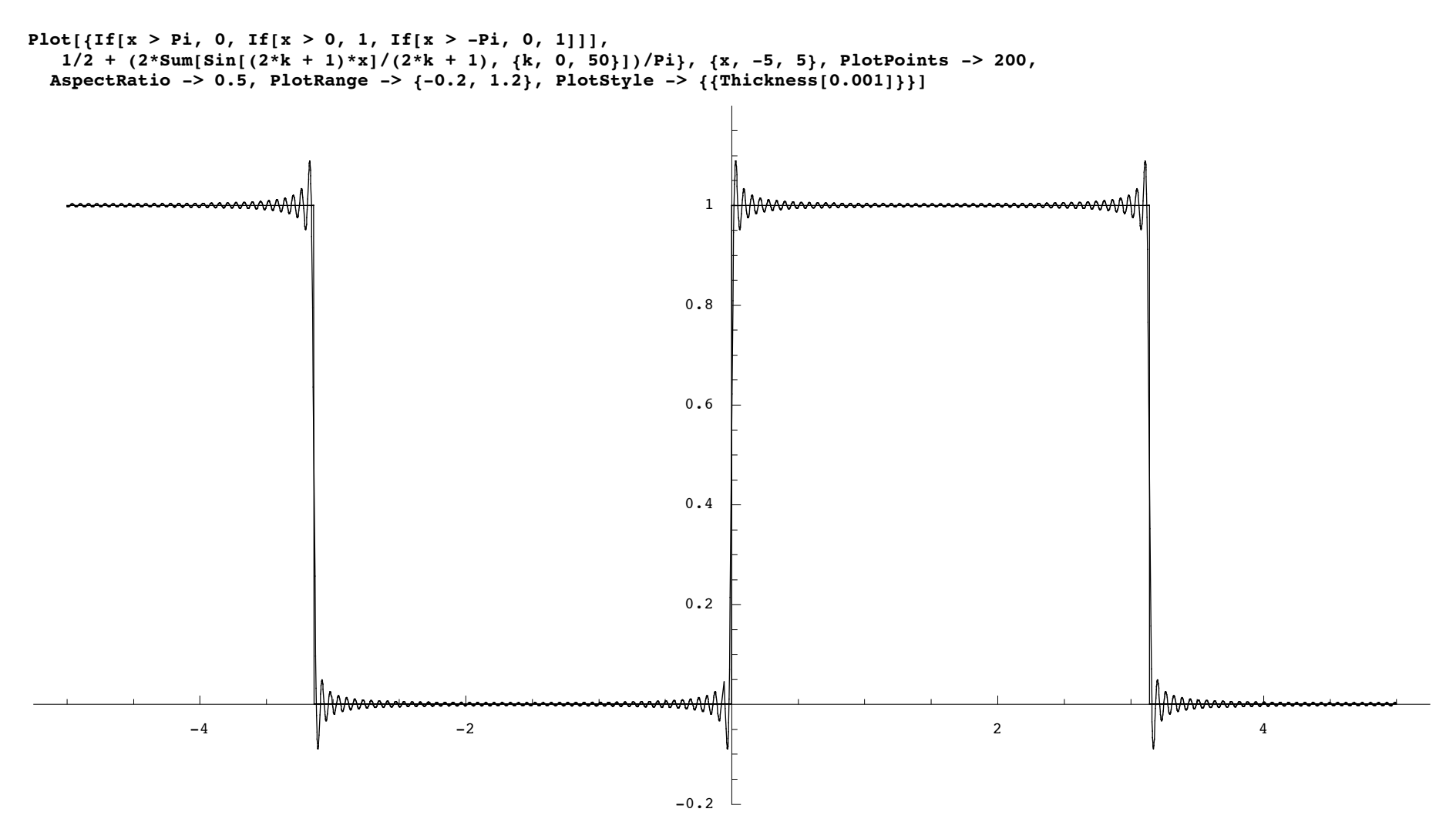